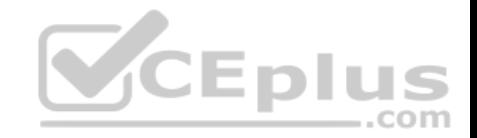

# **CRT-450**

Passing Score: 800 Time Limit: 122 min File Version: 1

CRT-450

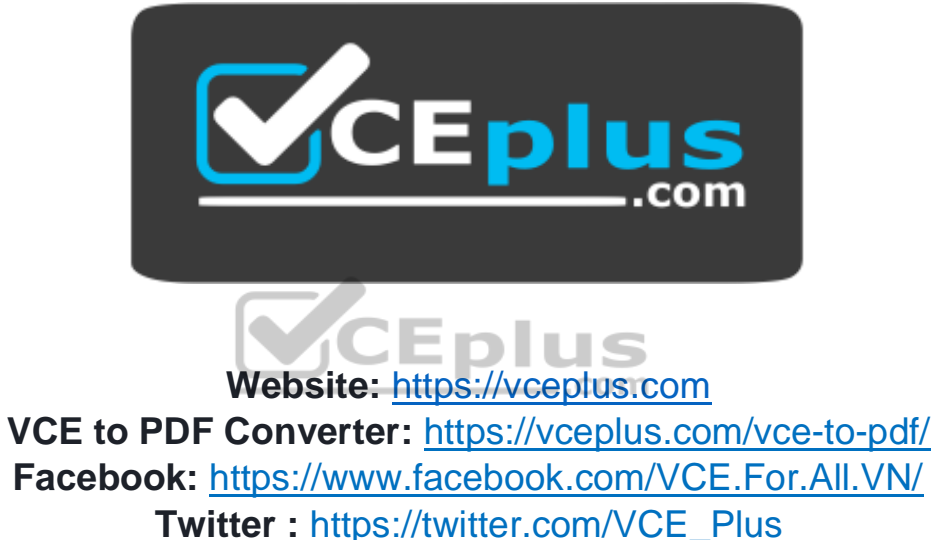

 **https://vceplus.com/**

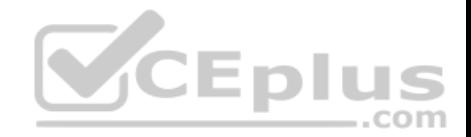

#### **Exam A**

#### **QUESTION 1**

What are two benefits of the Lightning Component framework? (Choose two.)

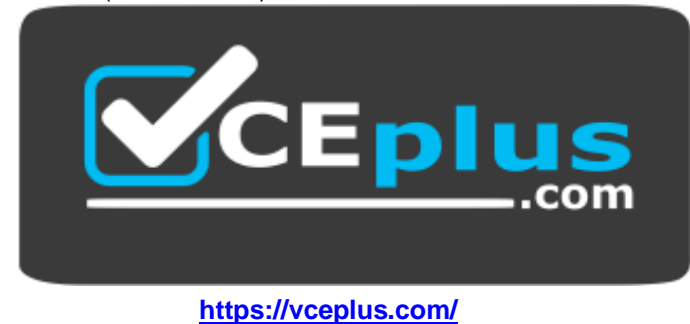

- A. It simplifies complexity when building pages, but not applications.
- B. It provides an event-driven architecture for better decoupling between components.
- C. It promotes faster development using out-of-box components that are suitable for desktop and mobile devices.
- D. It allows faster PDF generation with Lightning components.

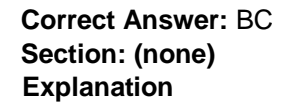

**Explanation/Reference:**

# **QUESTION 2**

A method is passed a list of generic sObjects as a parameter.

What should the developer do to determine which object type (Account, Lead, or Contact, for example) to cast each sObject?

- A. Use the first three characters of the sObject ID to determine the sObject type.
- B. Use the getSObjectType method on each generic sObject to retrieve the sObject token.
- C. Use the getSObjectName method on the sObject class to get the sObject name.
- D. Use a try-catch construct to cast the sObject into one of the three sObject types.

**Correct Answer:** B

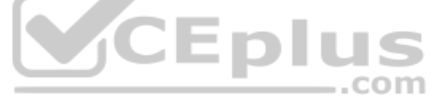

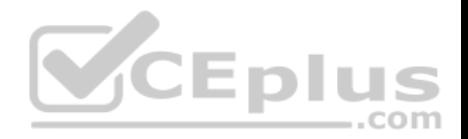

#### **Section: (none) Explanation**

# **Explanation/Reference:**

# **QUESTION 3**

While writing a test class that covers an OpportunityLineItem trigger, a Developer is unable to create a standard PriceBook since one already exists in the org.

How should the Developer overcome this problem?

- A. Use Test.getStandardPricebookId() to get the standard PriceBook ID.
- B. Use @IsTest(SeeAllData=true) and delete the existing standard PriceBook.
- C. Use Test. loadData() and a Static Resource to load a standard Pricebook.
- D. Use @TestVisible to allow the test method to see the standard PriceBook.

## **Correct Answer:** A **Section: (none)**

**Explanation**

**Explanation/Reference:**

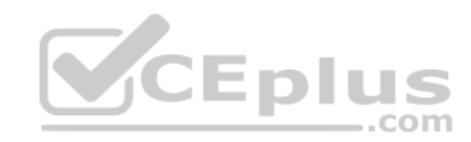

# **QUESTION 4**

A developer encounters APEX heap limit errors in a trigger.

Which two methods should the developer use to avoid this error? (Choose two.)

- A. Use the transient keyword when declaring variables.
- B. Query and store fields from the related object in a collection when updating related objects.
- C. Remove or set collections to null after use.
- D. Use SOQL for loops instead of assigning large queries results to a single collection and looping through the collection.

**Correct Answer:** AD **Section: (none) Explanation**

**Explanation/Reference:**

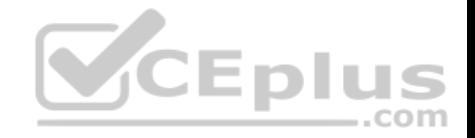

# **QUESTION 5**

Which approach should a developer take to automatically add a "Maintenance Plan" to each Opportunity that includes an "Annual Subscription" when an opportunity is closed?

- A. Build a OpportunityLineItem trigger that adds a PriceBookEntry record.
- B. Build an OpportunityLineItem trigger to add an OpportunityLineItem record.
- C. Build an Opportunity trigger that adds a PriceBookEntry record.
- D. Build an Opportunity trigger that adds an OpportunityLineItem record.

**Correct Answer:** D **Section: (none) Explanation**

**Explanation/Reference:**

## **QUESTION 6**

Which two statements are true about using the @testSetup annotation in an Apex test class? (Choose two.)

- A. The @testSetup annotation cannot be used when the @isTest(SeeAllData=True) annotation is used.
- B. Test data is inserted once for all test methods in a class.
- com C. Records created in the @testSetup method cannot be updates in individual test methods.
- D. The @testSetup method is automatically executed before each test method in the test class is executed.

**Correct Answer:** AD **Section: (none) Explanation**

**Explanation/Reference:**

#### **QUESTION 7**

What is the requirement for a class to be used as a custom Visualforce controller?

- A. Any top-level Apex class that has a constructor that returns a PageReference
- B. Any top-level Apex class that extends a PageReference
- C. Any top-level Apex class that has a default, no-argument constructor
- D. Any top-level Apex class that implements the controller interface

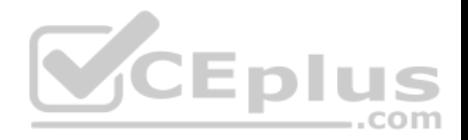

**Correct Answer:** D **Section: (none) Explanation**

**Explanation/Reference:**

#### **QUESTION 8**

A Visualforce page is required for displaying and editing Case records that includes both standard and custom functionality defined in an Apex class called myControllerExtension.

The Visualforce page should include which <apex:page> attribute(s) to correctly implement controller functionality?

A. controller="Case" and extensions="myControllerExtension"

- B. extensions="myControllerExtension"
- C. controller="myControllerExtension"
- D. standardController="Case" and extensions="myControllerExtension"

**Correct Answer:** D **Section: (none) Explanation**

**Explanation/Reference:**

**QUESTION 9** How should a developer prevent a recursive trigger?

- A. Use a "one trigger per object" pattern.
- B. Use a static Boolean variable.
- C. Use a trigger handler.
- D. Use a private Boolean variable.

**Correct Answer:** B **Section: (none) Explanation**

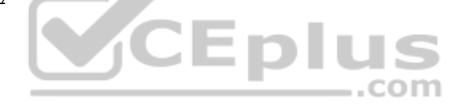

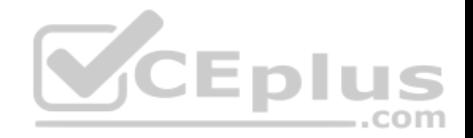

# **Explanation/Reference:**

# **QUESTION 10**

What is a capability of the <ltng:require> tag that is used for loading external Javascript libraries in Lightning Component? (Choose three.)

- A. Loading files from Documents.
- B. One-time loading for duplicate scripts.
- C. Specifying loading order.
- D. Loading scripts in parallel.
- E. Loading externally hosted scripts.

**Correct Answer:** BCD **Section: (none) Explanation**

**Explanation/Reference:**

# **QUESTION 11**

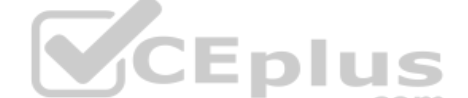

QUESTION 11<br>A Platform Developer needs to write an Apex method that will only perform an action if a record is assigned to a specific Record Type.

Which two options allow the developer to dynamically determine the ID of the required Record Type by its name? (Choose two.)

- A. Make an outbound web services call to the SOAP API.
- B. Hardcode the ID as a constant in an Apex class.
- C. Use the getRecordTypeInfosByName() method in the DescribeSObjectResult class.
- D. Execute a SOQL query on the RecordType object.

**Correct Answer:** CD **Section: (none) Explanation**

**Explanation/Reference:**

# **QUESTION 12**

What are two valid options for iterating through each Account in the collection List<Account> named AccountList? (Choose two.)

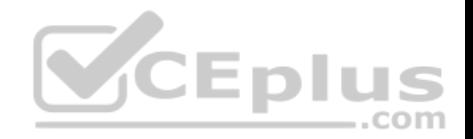

```
A. for (Account theAccount : AccountList) {…}
B. for(AccountList) {…}
C. for (List L : AccountList) \{...\}D. for (Integer i=0; i < AccountList.Size(); i++) {...}
```
#### **Correct Answer:** AD

**Section: (none) Explanation**

**Explanation/Reference:**

#### **QUESTION 13**

How should a developer make sure that a child record on a custom object, with a lookup to the Account object, has the same sharing access as its associated account?

. .

..com

A. Create a Sharing Rule comparing the custom object owner to the account owner.

B. Create a validation rule on the custom object comparing the record owners on both records.

C. Include the sharing related list on the custom object page layout.

D. Ensure that the relationship between the objects is Master-Detail.

**Correct Answer:** D **Section: (none) Explanation**

**Explanation/Reference:**

# **QUESTION 14**

An org has a single account named 'NoContacts' that has no related contacts. Given the query: List<Account> accounts = [Select ID, (Select ID, Name from Contacts) from Account where Name='NoContacts'];

What is the result of running this Apex?

- A. accounts[0].contacts is invalid Apex.
- B. accounts[0].contacts is an empty Apex.
- C. accounts[0].contacts is Null.

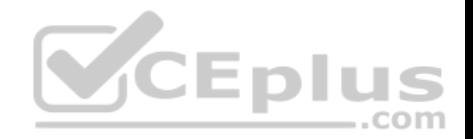

### D. A QueryException is thrown.

**Correct Answer:** B **Section: (none) Explanation Explanation/Reference:**

## **QUESTION 15**

A platform developer at Universal Containers needs to create a custom button for the Account object that, when clicked, will perform a series of calculations and redirect the user to a custom Visualforce page.

Which three attributes need to be defined with values in the <apex:page> tag to accomplish this? (Choose three.)

- A. action
- B. renderAs
- C. standardController
- D. readOnly
- E. extensions

**Correct Answer:** ABC **Section: (none) Explanation**

**Explanation/Reference:**

# **QUESTION 16**

A developer created a Lightning component to display a short text summary for an object and wants to use it with multiple Apex classes.

How should the developer design the Apex classes?

- A. Have each class define method getObject() that returns the sObject that is controlled by the Apex class.
- B. Extend each class from the same base class that has a method getTextSummary() that returns the summary.
- C. Have each class implement an interface that defines method getTextSummary() that returns the summary.
- D. Have each class define method getTextSummary() that returns the summary.

#### **Correct Answer:** C

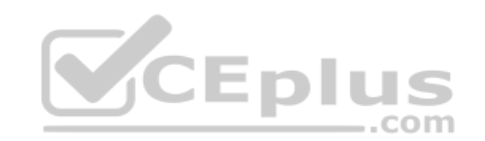

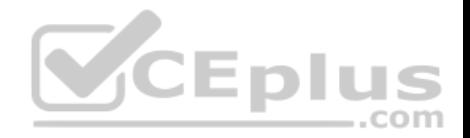

## **Section: (none) Explanation**

# **Explanation/Reference:**

# **QUESTION 17**

Which approach should a developer use to add pagination to a Visualforce page?

- A. A StandardController
- B. The Action attribute for a page
- C. The extensions attribute for a pageD. A StandardSetController

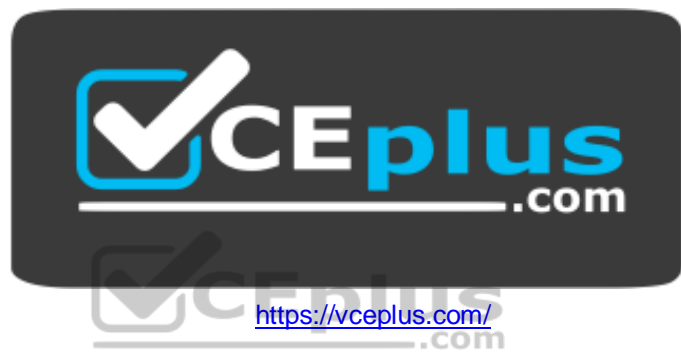

**Correct Answer:** D **Section: (none) Explanation**

**Explanation/Reference:**

# **QUESTION 18**

Which tool allows a developer to send requests to the Salesforce REST APIs and view the responses?

- A. REST resource path URL
- B. Workbench REST Explorer
- C. Developer Console REST tab
- D. Force.com IDE REST Explorer tab

**Correct Answer:** B

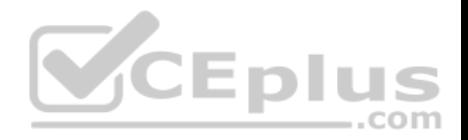

**Section: (none) Explanation**

**Explanation/Reference:**

#### **QUESTION 19**

The operation manager at a construction company uses a custom object called Machinery to manage the usage and maintenance of its cranes and other machinery. The manager wants to be able to assign machinery to different constructions jobs, and track the dates and costs associated with each job. More than one piece of machinery can be assigned to one construction job.

What should a developer do to meet these requirements?

- A. Create a lookup field on the Construction Job object to the Machinery object.
- B. Create a lookup field on the Machinery object to the Construction Job object.
- C. Create a junction object with Master-Detail Relationship to both the Machinery object and the Construction Job object.
- D. Create a Master-Detail Lookup on the Machinery object to the Construction Job object.

**Correct Answer:** A **Section: (none) Explanation**

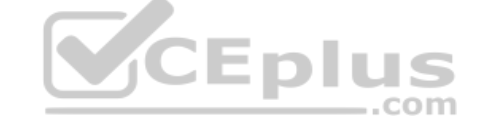

**Explanation/Reference:**

**QUESTION 20**

Which three options allow a developer to use custom styling in a Visualforce page? (Choose three.)

- A. <apex: stylesheet> tag
- B. Inline CSS
- C. <apex:style>tag
- D. <apex:stylesheets>tag
- E. A static resource

**Correct Answer:** ABE **Section: (none) Explanation**

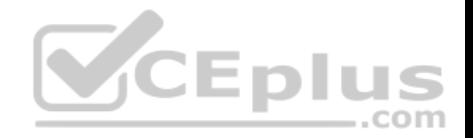

# **Explanation/Reference:**

#### **QUESTION 21**

Which three declarative fields are correctly mapped to variable types in Apex? (Choose three.)

#### A. Number maps to Decimal.

- B. Number maps to Integer.
- C. TextArea maps to List of type String.
- D. Date/Time maps to Dateline.
- E. Checkbox maps to Boolean.

**Correct Answer:** ADE **Section: (none) Explanation**

**Explanation/Reference:**

#### **QUESTION 22**

A developer is asked to set a picklist field to 'Monitor' on any new Leads owned by a subnet of Users.

How should the developer implement this request?

- A. Create an after insert Lead trigger.
- B. Create a before insert Lead trigger.
- C. Create a Lead Workflow Rule Field Update.
- D. Create a Lead formula field.

**Correct Answer:** C **Section: (none) Explanation**

**Explanation/Reference:**

**QUESTION 23**

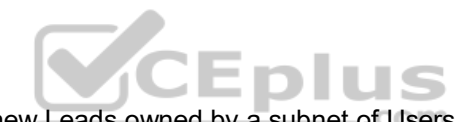

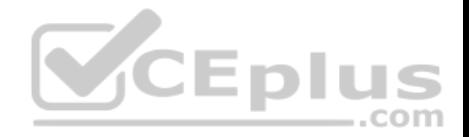

A lead object has a custom field Prior Email c. The following trigger is intended to copy the current Email into the Prior Email c field any time the Email field is changed:

trigger test on Lead (before update) { for (Lead 1d: trigger.new)  $\ddot{\cdot}$ if (1d.Email != trigger.oldMap.get (1d.1d).email)  $\mathcal{L}$ ld. Prior Email c = trigger. old, ap. get (ld. ld) . email; update ld; 3  $\rightarrow$  $\mathcal{F}$ 

Which type of exception will this trigger cause?

- A. A null reference exception
- B. A compile time exception
- C. A DML exception
- D. A limit exception when doing a bulk update

**Correct Answer:** C **Section: (none) Explanation**

**Explanation/Reference:**

# **QUESTION 24**

Which two number expressions evaluate correctly? (Choose two.)

- A. Double  $d = 3.14159$ ;
- B. Integer  $I = 3.14159$ ;
- C. Decimal  $d = 3.14159$ :
- D. Long  $I = 3.14159$ ;

**Correct Answer:** AC

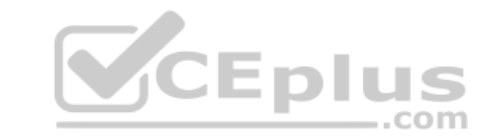

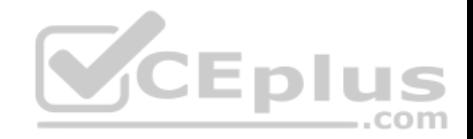

**Section: (none) Explanation**

# **Explanation/Reference:**

# **QUESTION 25**

How can a developer set up a debug log on a specific user?

- A. It is not possible to setup debug logs for users other than yourself.
- B. Ask the user for access to their account credentials, log in as the user and debug the issue.
- C. Create Apex code that logs code actions into a custom object.
- D. Set up a trace flag for the user, and define a logging level and time period for the trace.

**Correct Answer:** D **Section: (none) Explanation**

**Explanation/Reference:**

# **QUESTION 26**

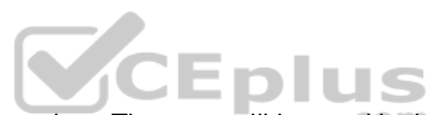

A developer needs to create a Visualforce page that displays Case data. The page will be used by both support reps and support managers. The Support Rep profile does not allow visibility of the Customer Satisfaction c field, but the Support Manager profile does.

How can the developer create the page to enforce Field Level Security and keep future maintenance to a minimum?

- A. Create one Visualforce Page for use by both profiles.
- B. Use a new Support Manager permission set.
- C. Create a separate Visualforce Page for each profile.
- D. Use a custom controller that has the with sharing keywords.

**Correct Answer:** D **Section: (none) Explanation**

**Explanation/Reference:**

**QUESTION 27**

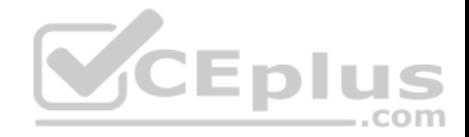

When an Account's custom picklist field called Customer Sentiment is changed to a value of "Confused", a new related Case should automatically be created.

Which two methods should a developer use to create this case? (Choose two.)

- A. Process Builder
- B. Apex Trigger
- C. Custom Button
- D. Workflow Rule

**Correct Answer:** AB **Section: (none) Explanation**

**Explanation/Reference:**

#### **QUESTION 28**

What are three characteristics of static methods? (Choose three.)

- A. Initialized only when a class is loaded
- B. A static variable outside of the scope of an Apex transaction
- C. Allowed only in outer classes
- D. Allowed only in inner classes
- E. Excluded from the view state for a Visualforce page

**Correct Answer:** ACE **Section: (none) Explanation**

**Explanation/Reference:**

#### **QUESTION 29**

What are two uses for External IDs? (Choose two.)

- A. To create relationships between records imported from an external system.
- B. To create a record in a development environment with the same Salesforce ID as in another environment
- C. To identify the sObject type in Salesforce

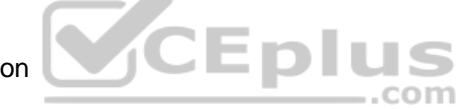

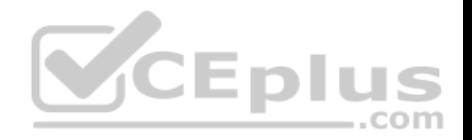

D. To prevent an import from creating duplicate records using Upsert

**Correct Answer:** AD **Section: (none) Explanation**

**Explanation/Reference:**

#### **QUESTION 30**

A developer wrote a unit test to confirm that a custom exception works properly in a custom controller, but the test failed due to an exception being thrown.

Which step should the developer take to resolve the issue and properly test the exception?

- A. Use try/catch within the unit test to catch the exception.
- B. Use the finally bloc within the unit test to populate the exception.
- C. Use the database methods with all or none set to FALSE.
- D. Use Test.isRunningTest() within the custom controller.

**Correct Answer:** A **Section: (none) Explanation**

**Explanation/Reference:**

**QUESTION 31** Which SOQL query successfully returns the Accounts grouped by name?

- A. SELECT Type, Max(CreatedDate) FROM Account GROUP BY Name
- B. SELECT Name, Max(CreatedDate) FROM Account GROUP BY Name
- C. SELECT Id, Type, Max(CreatedDate) FROM Account GROUP BY Name
- D. SELECT Type, Name, Max(CreatedDate) FROM Account GROUP BY Name LIMIT 5

**Correct Answer:** B **Section: (none) Explanation**

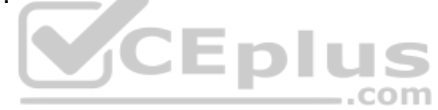

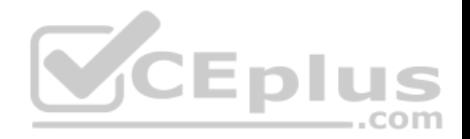

# **Explanation/Reference:**

#### **QUESTION 32**

Which three statements are true regarding the @isTest annotation? (Choose three.)

- A. A method annotated @isTest(SeeAllData=true) in a class annotated @isTest(SeeAllData=false) has access to all org data.
- B. A method annotated @isTest(SeeAllData=false) in a class annotated @isTest(SeeAllData=true) has access to all org data.
- C. A class containing test methods counts toward the Apex code limit regardless of any @isTest annotation.
- D. Products and Pricebooks are visible in a test even if a class is annotated  $\theta$  is Test (SeeAllData=false).
- E. Profiles are visible in a test even if a class is annotated  $\theta$  is Test (SeeAllData=false).

**Correct Answer:** BCE **Section: (none) Explanation**

## **Explanation/Reference:**

## **QUESTION 33**

QUESTION 33<br>For which example task should a developer use a trigger rather than a workflow rule?

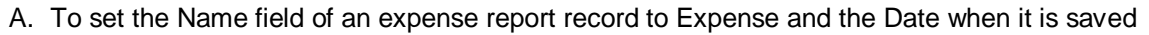

- B. To send an email to a hiring manager when a candidate accepts a job offer
- C. To notify an external system that a record has been modified
- D. To set the primary Contact on an Account record when it is saved

**Correct Answer:** D **Section: (none) Explanation**

# **Explanation/Reference:**

# **QUESTION 34**

A developer has JavaScript code that needs to be called by controller functions in multiple Aura components by extending a new abstract component.

Which resource in the abstract Aura component bundle allows the developer to achieve this?

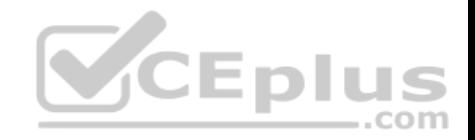

A. helper.js B. controller.js C. superRender.js D. renderer.js **Correct Answer:** A **Section: (none) Explanation**

**Explanation/Reference:**

# **QUESTION 35**

Which two components are available to deploy using the Metadata API? (Choose two.)

- A. Lead Conversion Settings
- B. Web-to-Case
- C. Web-to-Lead
- D. Case Settings

# **Correct Answer:** AD **Section: (none) Explanation**

#### **Explanation/Reference:**

**QUESTION 36**

Which three statements are true regarding cross-object formulas? (Choose three.)

- A. Cross-object formulas can reference fields from objects that are up to 10 relationships away.
- B. Cross-object formulas can reference fields from master-detail or lookup relationships.
- C. Cross-object formulas can reference child fields to perform an average.
- D. Cross-object formulas can expose data the user does not have access to in a record.
- E. Cross-object formulas can be referenced in roll-up summary fields.

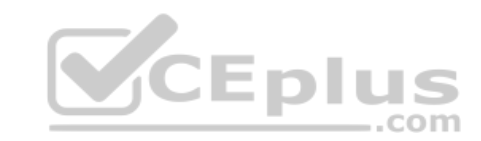

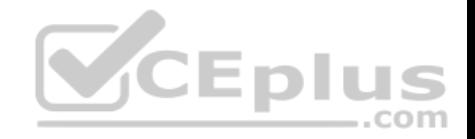

**Correct Answer:** ABD **Section: (none) Explanation**

#### **Explanation/Reference: QUESTION 37**

Which two practices should be used for processing records in a trigger? (Choose two.)

- A. Use a Map to reduce the number of SOQL calls.
- B. Use @future methods to handle DML operations.
- C. Use a Set to ensure unique values in a query filter.
- D. Use (callout=true) to update an external system.

# **Correct Answer:** AC **Section: (none) Explanation**

**Explanation/Reference:**

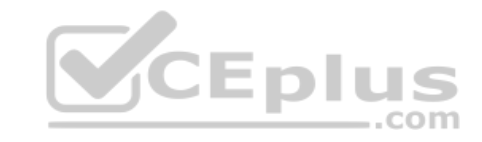

# **QUESTION 38**

What is the debug output of the following Apex code?

Decimal theValue; System.debug(theValue);

- A. 0.0
- B. null
- C. Undefined
- D. 0

**Correct Answer:** B **Section: (none) Explanation**

**Explanation/Reference:**

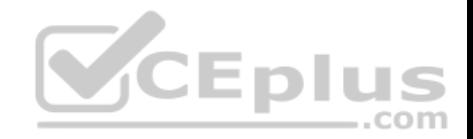

# **QUESTION 39**

Which type of code represents the Model in the MVC architecture when using Apex and Visualforce pages?

- A. A Controller Extension method that saves a list of Account records
- B. Custom JavaScript that processes a list of Account records
- C. A list of Account records returned from a Controller Extension method
- D. A Controller Extension method that uses SOQL to query for a list of Account records

**Correct Answer:** C **Section: (none) Explanation**

**Explanation/Reference:**

## **QUESTION 40**

Which tag should a developer include when styling from external CSS is required in a Visualforce page?

- A. apex:includeStyles
- B. apex:includeScript

C. apex:require

D. apex:stylesheet

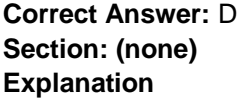

**Explanation/Reference:**

#### **QUESTION 41**

A developer has the following class and trigger code.

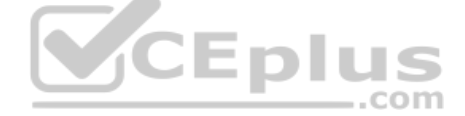

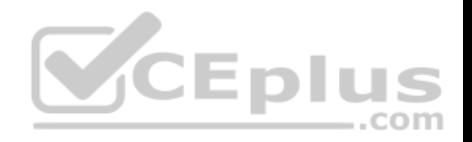

```
public class InsuranceRates {
     public static final Decimal smokerCharge = 0.01;
      B.
trigger ContactTrigger on Contact (before insert) {
      InsuranceRates rates = new InsuranceRates();
      Decimal baseCost = XXX:
       表示
¥.
```
Which code segment should a developer insert at the XXX to set the baseCost variable to the value of the class variable smokerCharge?

- A. InsuranceRates.smokerCharge
- B. rates.getSmokerCharge()
- C. ContactTrigger.InsuranceRates.smokerCharge
- D. rates.smokerCharge

**Correct Answer:** A **Section: (none) Explanation**

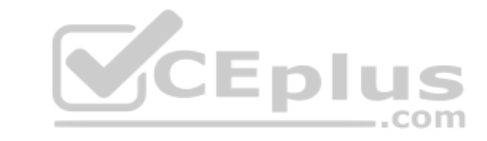

**Explanation/Reference:**

#### **QUESTION 42**

A developer can use the debug log to see which three types of information? (Choose three.)

- A. HTTP callouts to external systems
- B. Database changes
- C. Resource usage and limits
- D. User login events
- E. Actions triggered by time-based workflow

**Correct Answer:** ABE **Section: (none) Explanation**

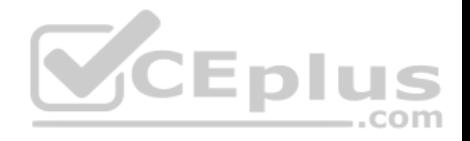

#### **Explanation/Reference:**

#### **QUESTION 43**

The Review c object has a lookup relationship up to the Job\_Application c object. The Job\_Application c object has a master-detail relationship up to the Position c object. The relationship field names are based on the auto-populated defaults.

What is the recommended way to display field data from the related Position c record on a Visualforce page for a single Review c record?

A. Use the Standard Controller for Review c and cross-object Formula Fields on the Position c object to display Position c data.

- B. Use the Standard Controller for Job\_Application\_c and a Controller Extension to query for Position\_c data.
- C. Use the Standard Controller for Job Application c and cross-object Formula Fields on the Review c object to display Position c data.

D. Use the Standard Controller for Review c and expression syntax in the Page to display related Position c data through the Job Application c object.

**Correct Answer:** C

**Section: (none) Explanation**

**Explanation/Reference:**

#### **QUESTION 44**

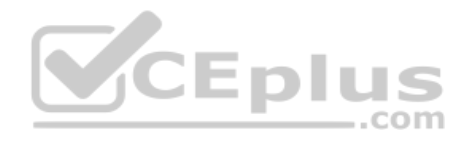

Which message is logged by the code below?  $try$ List<Id> idList; Account a: insert a; Id acctId =  $a$ . Id; idList.add( acctId ); }catch ( ListException le ) { System.debug ('List Exception'); **Jcatch** ( NullPointerException npe ) { System.debug('NullPointer Exception'); } catch ( Exception e ) { System.debug('Generic Exception');

- A. Generic Exception
- B. List Exception
- C. NullPointer Exception

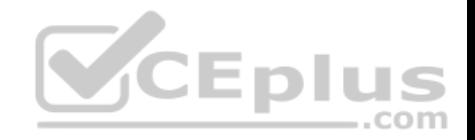

D. No message is logged.

**Correct Answer:** C **Section: (none) Explanation**

**Explanation/Reference:**

# **QUESTION 45**

The sales team at Universal Containers would like to see a visual indicator appear on both Account and Opportunity page layouts to alert salespeople when an Account is late making payments or has entered the collections process.

What can a developer implement to achieve this requirement without having to write custom code?

- A. Formula Field
- B. Workflow Rule
- C. Quick Action
- D. Roll-up Summary Field

**Correct Answer:** A **Section: (none) Explanation**

#### **Explanation/Reference:**

**QUESTION 46** Which feature allows a developer to create test records for use in test classes?

- A. Documents
- B. WebServiceTests
- C. HttpCalloutMocks
- D. Static Resources

# **Correct Answer:** B **Section: (none) Explanation**

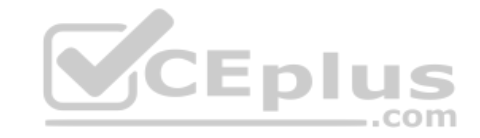

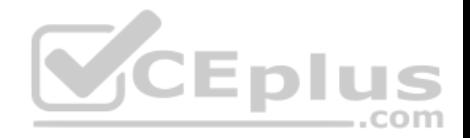

# **Explanation/Reference:**

#### **QUESTION 47**

Which control statement should a developer use to ensure that a loop body executes at least once?

A. for (init\_stmt; exit\_condition; increment\_stmt)  ${...}$ B. do {…} while (condition)

- C. while (condition) {…}
- D. for (variable : list\_or\_set) {...}

**Correct Answer:** B **Section: (none) Explanation**

# **Explanation/Reference:**

#### **QUESTION 48**

A company has a custom object named Region. Each Account in Salesforce can only be related to one Region at a time, but this relationship is optional.

 $...$ com

Which type of relationship should a developer use to relate an Account to a Region?

- A. Parent-Child
- B. Hierarchical
- C. Lookup
- D. Master-Detail

**Correct Answer:** C **Section: (none) Explanation**

**Explanation/Reference:**

# **QUESTION 49**

How can a developer get all of the available record types for the current user on the Case object?

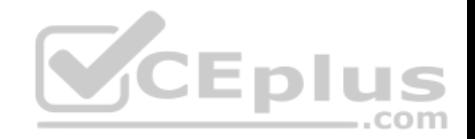

- A. Use DescribeSObjectResult of the Case object.
- B. Use SOQL to get all Cases.
- C. Use DescribeFieldResult of the Case.RecordType field.
- D. Use Case.getRecordTypes().

**Correct Answer:** C **Section: (none) Explanation**

**Explanation/Reference:**

# **QUESTION 50**

A developer needs to create an audit trail for records that are sent to the recycle bin.

Which type of trigger is most appropriate to create?

- A. after delete
- B. after undelete

C. before undelete

D. before delete

**Correct Answer:** A **Section: (none) Explanation**

**Explanation/Reference:**

# **QUESTION 51**

In which three areas can a Lightning component be used in the Lightning Experience? (Choose three.)

- A. Lightning Report page
- B. Lightning Connect page
- C. Lightning Record Page
- D. Lightning Community Page
- E. Lightning Home page

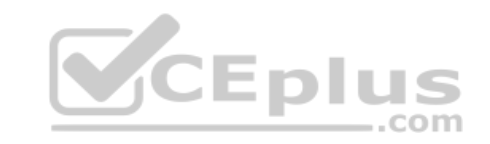

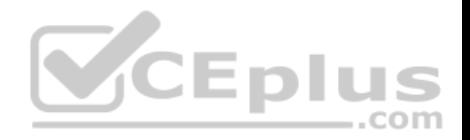

**Correct Answer:** CDE **Section: (none) Explanation**

**Explanation/Reference:**

# **QUESTION 52**

A change set deployment from a sandbox to production fails due to a failure in a managed package unit test. The developer spoke with the managed package owner and they determined it is a false positive and can be ignored.

What should the developer do to successfully deploy?

- A. Select "Run local tests" to run all tests in the org that are not in the managed package.
- B. Select "Fast Deploy" to run only the tests that are in the change set.
- C. Select "Run local tests" to run only the tests that are in the change set.
- D. Edit the managed package's unit test.

**Correct Answer:** A **Section: (none) Explanation**

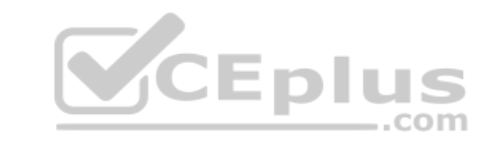

**Explanation/Reference:**

# **QUESTION 53**

A developer needs to include a Visualforce page in the detail section of a page layout for the Account object, but does not see the page as an available option in the Page Layout Editor.

Which attribute must the developer include in the <apex:page> tag to ensure the Visualforce page can be embedded in a page layout?

- A. standardController= "Account"
- B. extensions= "AccountController"
- C. controller= "Account"
- D. action= "AccountId"

#### **Correct Answer:** A

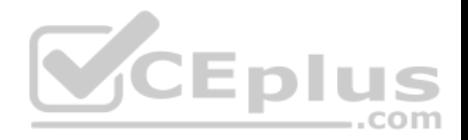

**Section: (none) Explanation**

**Explanation/Reference:**

#### **QUESTION 54**

Candidates are reviewed by four separate reviewers and their comments and scores which range from 1 (lowest) to 5 (highest) are stored on a review record that is a detail record for a candidate.

What is the best way to indicate that a combined review score of 15 or better is required to recommend that the candidate come in for an interview?

- A. Use a Validation Rule on a total score field on the candidate record that prevents a recommended field from being true if the total score is less than 15.
- B. Use a Rollup Summary field to calculate the sum of the review scores, and store this in a total score field on the candidate.
- C. Use Visual Workflow to set a recommended field on the candidate whenever the cumulative review score is 15 or better.
- D. Use a Workflow Rule to calculate the sum of the review scores and send an email to the hiring manager when the total is 15 or better.

**Correct Answer:** D **Section: (none) Explanation**

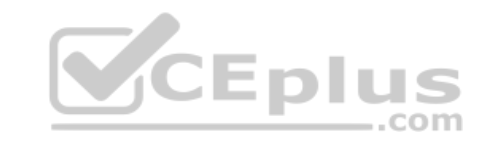

**Explanation/Reference:**

# **QUESTION 55**

What is a benefit of using a trigger framework?

- A. Reduces trigger execution time
- B. Allows functional code to be tested by a test class
- C. Increases trigger governor limits
- D. Simplifies addition of context-specific logic

**Correct Answer:** D **Section: (none) Explanation** 

**Explanation/Reference:**

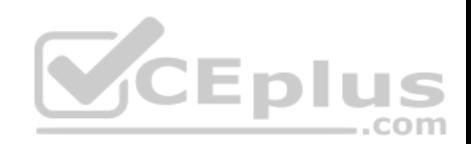

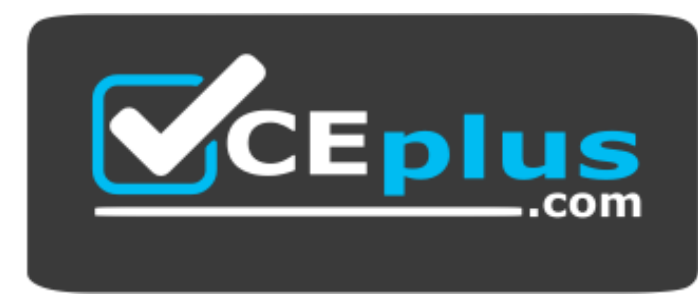

 **https://vceplus.com/**

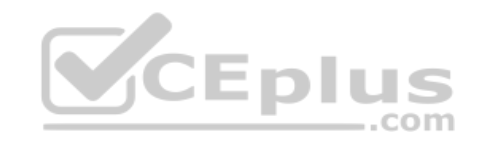